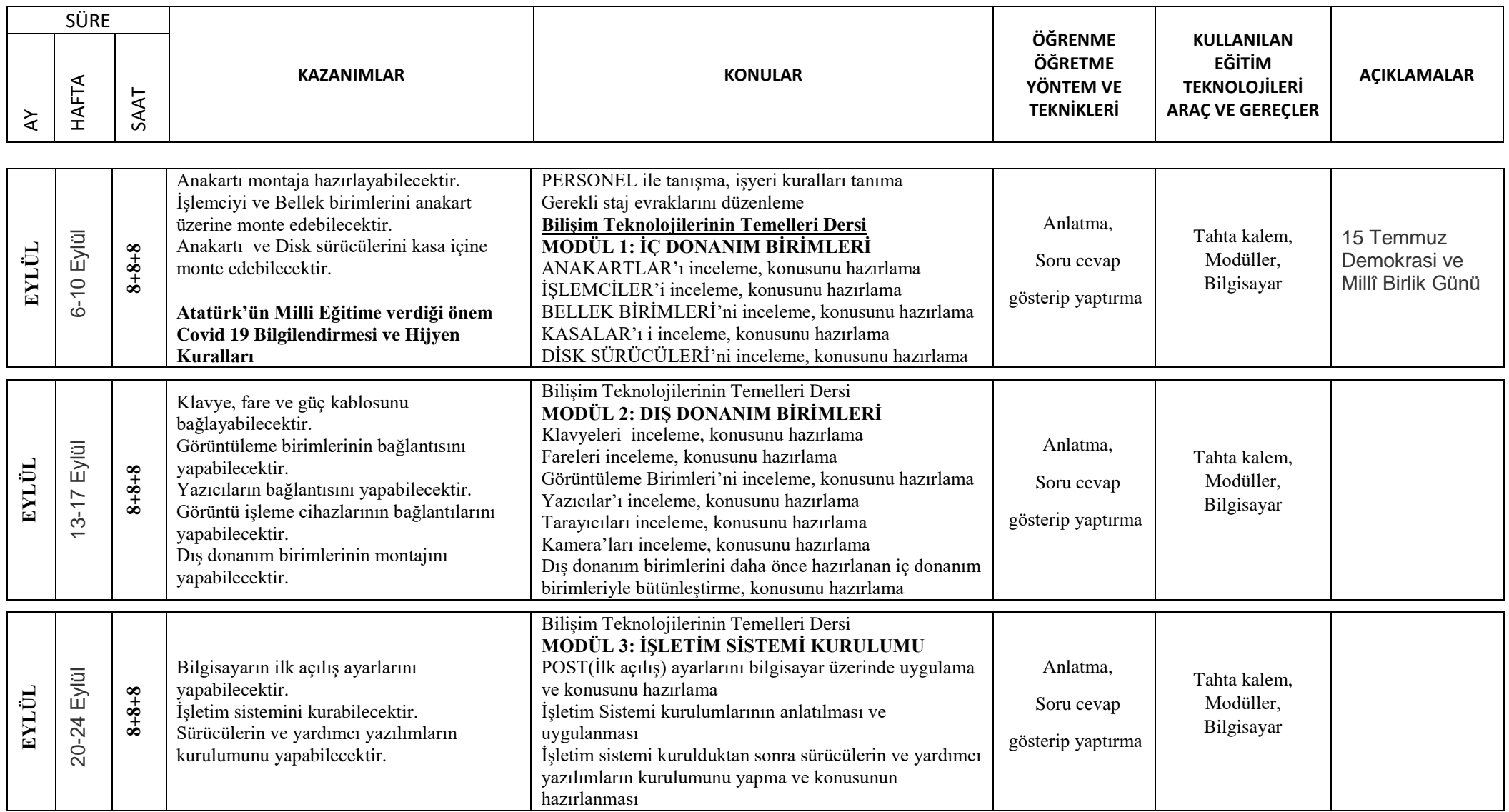

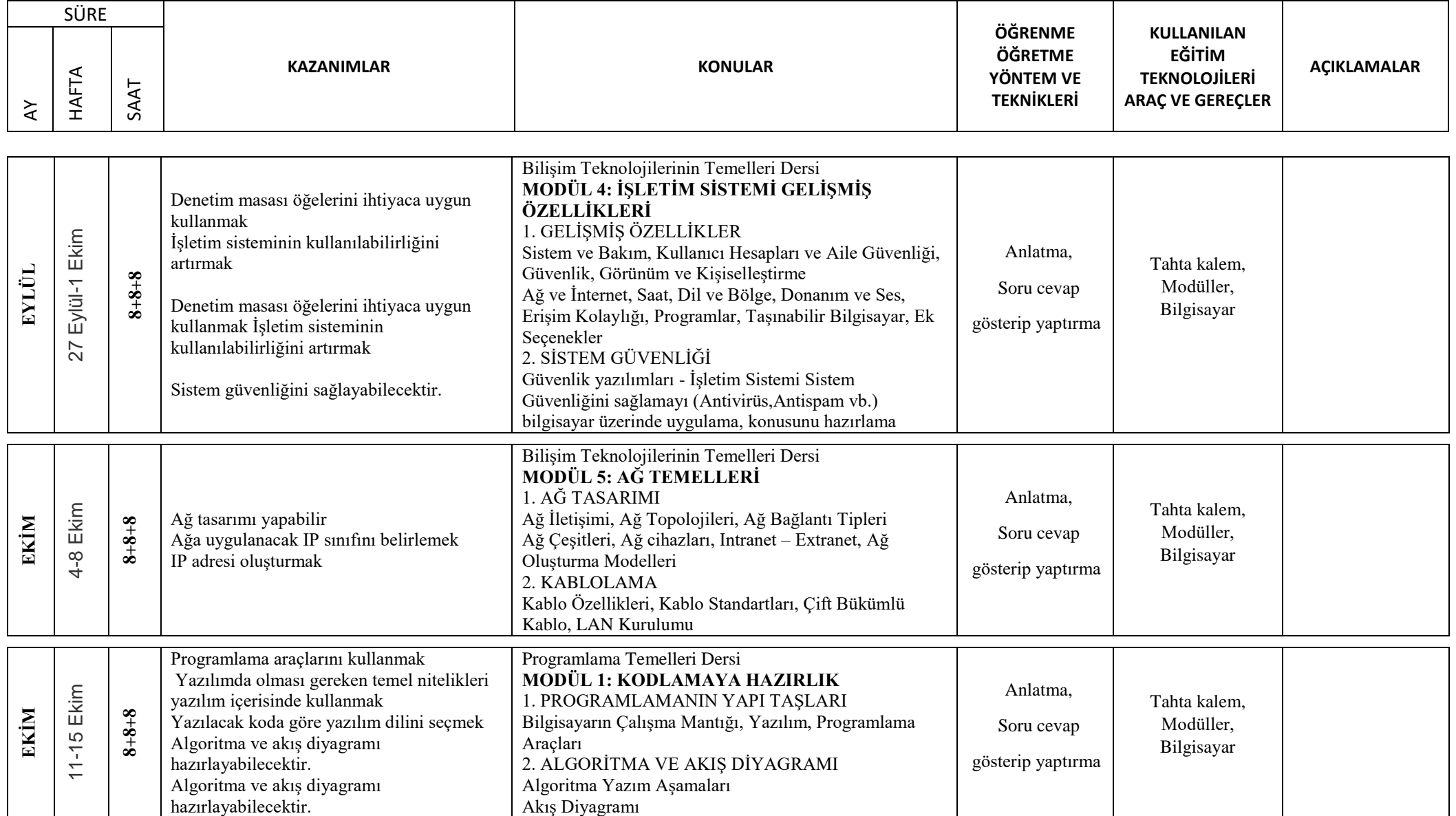

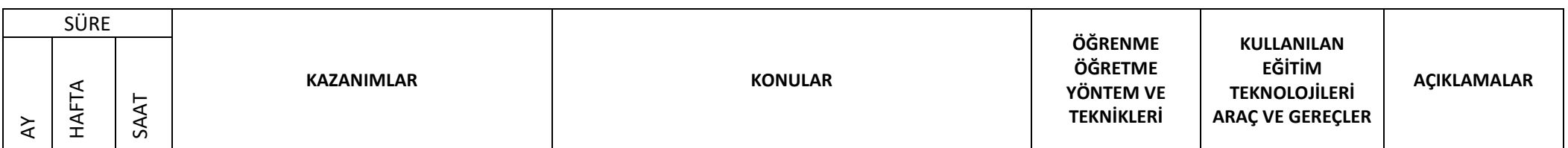

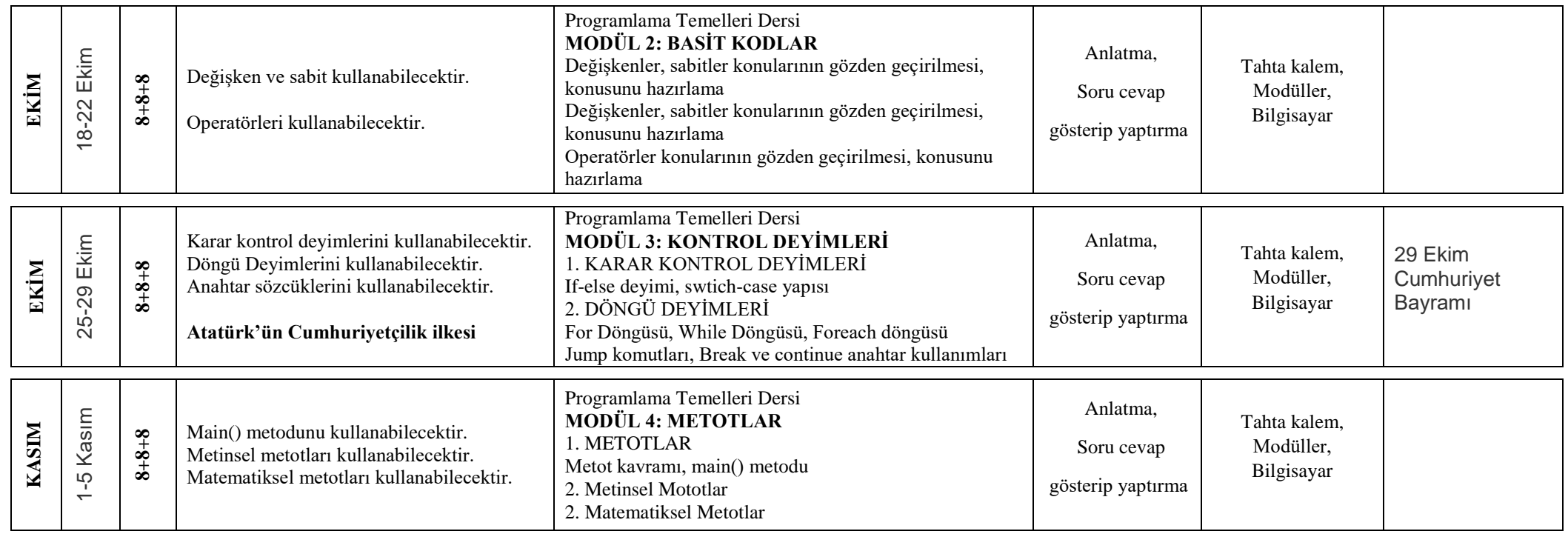

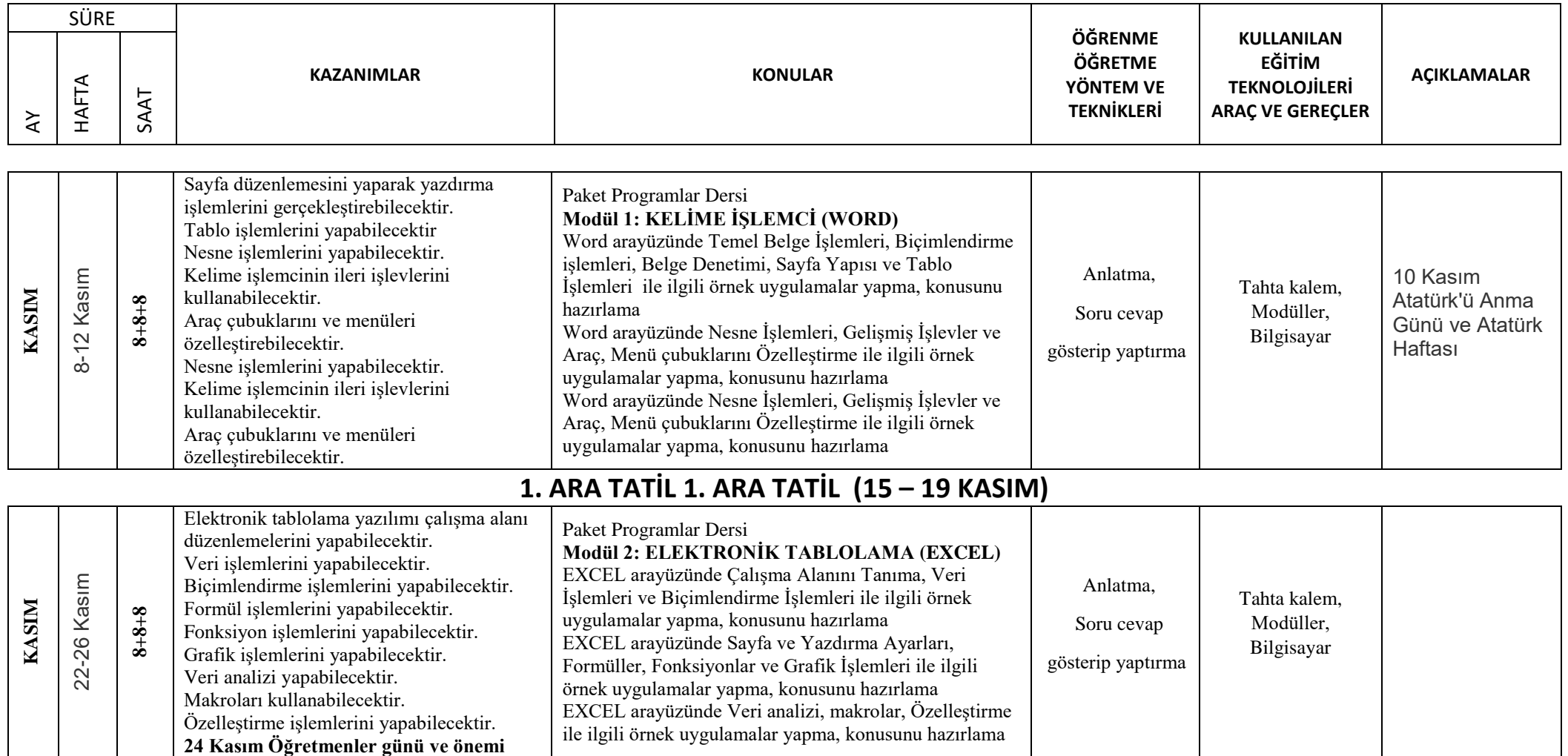

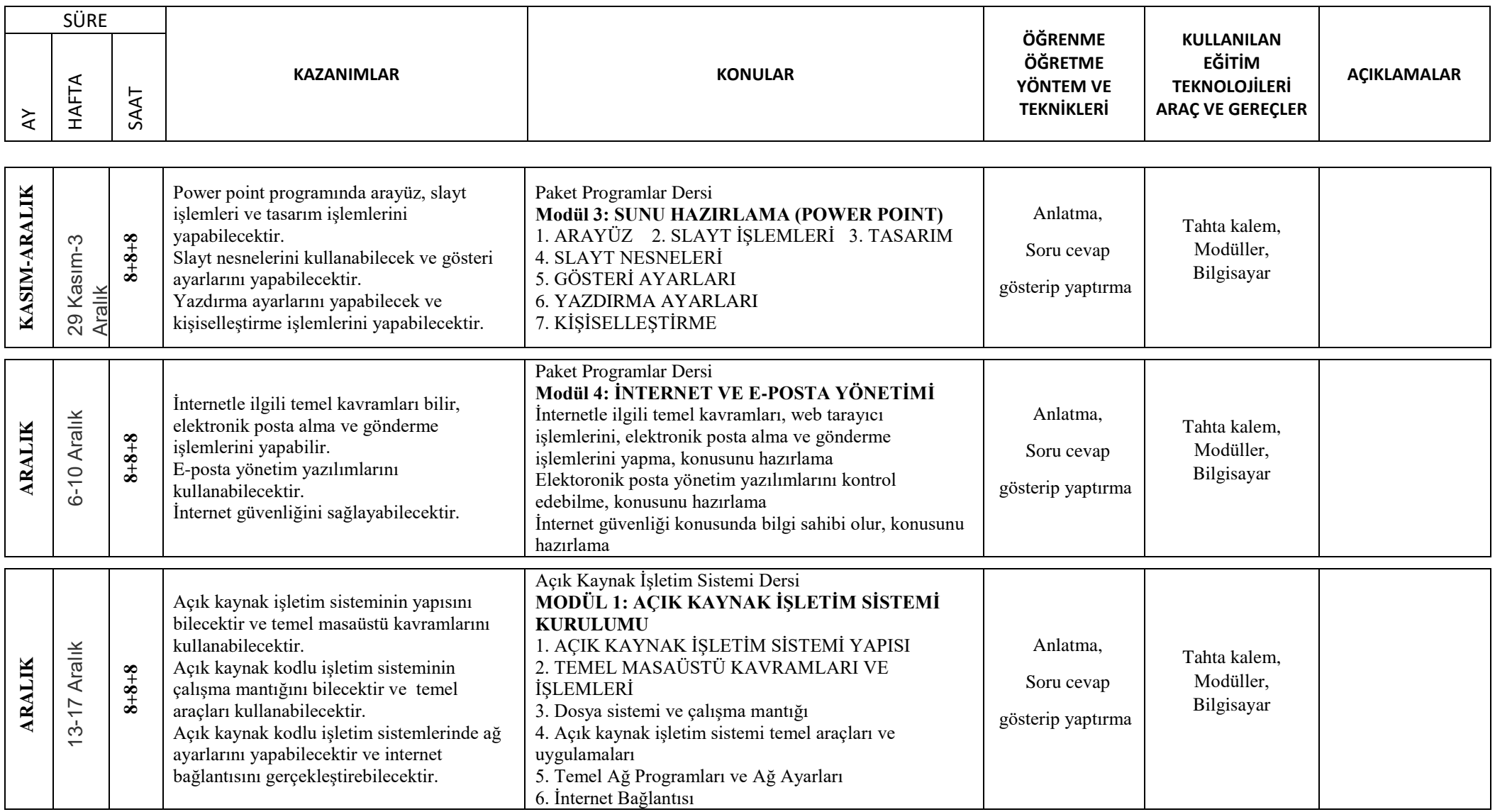

SÜRE **KAZANIMLAR KONULAR ÖĞRENME ÖĞRETME YÖNTEM VE TEKNİKLERİ KULLANILAN EĞİTİM TEKNOLOJİLERİ ARAÇ VE GEREÇLER AÇIKLAMALAR**  $\overline{\mathsf{A}}$ HAFTA SAAT **ARALIK** 20-24 Aralık **8+8+8** Kullanıcı ve grupların oluşturulması ve haklarının atanmasını yapabilecektir. Editör programlarından nano,kwrite ve kate kullanabilecektir. Açık kaynak kodlu işletim sistemlerinde program kurma, kaldırma ve güncelleme işlemlerini yapabilecektir. Açık Kaynak İşletim Sistemi Dersi **MODÜL 2: AÇIK KAYNAK İŞLETİM SİSTEMİ KULLANIMI** 1. Temel Kullanıcı ve Grup İşlemleri Kullanıcı/grup kavramları, kullanıcı/grup hakları 2. Açık Kaynak İşletim Sistemi Editörleri Nano, Kwrite, Kate 3. Program Kurma ve Güncelleme Program Kurma, Program Kaldırma ve Program Güncelleme Anlatma, Soru cevap gösterip yaptırma Tahta kalem, Modüller, Bilgisayar **ARALIK** 27-31 Aralık **8+8+8** Açık kaynak kodlu işletim sistemlerinde kabuk işlemlerini yapabilecektir. Parametre gönderme ve standart giriş çıkış yönlendirme işlemlerini yapabilecektir. Açı kaynak kodlu işletim sistemlerinde dosya ve dizin paylaşabilecektir ve paylaşılan dizinlere erişebilecektir. Açık Kaynak İşletim Sistemi Dersi **MODÜL 3: AÇIK KAYNAK İŞLETİM SİSTEMİ YÖNETİMİ** 1. Kabuk İşlemleri Komut Satırı ve parametre gönderme Standart giriş çıkış yönlendirme 2. Dosya ve Dizin Paylaşımı Dosya ve Dizinlerin Paylaşıma Açılması Paylaşılan Dosya ve Dizinlere Erişim Anlatma, Soru cevap gösterip yaptırma Tahta kalem, Modüller, Bilgisayar **OCAK** 3-7 Ocak **8+8+8** Web sayfaları için resimler hazırlayabilecektir. Grafik ve Animasyon Dersi **Modül 1 :GÖRÜNTÜ İŞLEME** Resim düzenleme temel kavramlarını gözden geçirme, Fireworks programının arayüz ve panelleri konusunu hazırlama Fireworks programının ARAÇLAR paneli konusunu hazırlama ve örnek çalışmalar yapma Fireworks programında yer alan VEKTÖRLER ve KATMANLAR konusunu hazırlama ve örnek çalışmalar yapma Anlatma, Soru cevap gösterip yaptırma Tahta kalem, Modüller, Bilgisayar

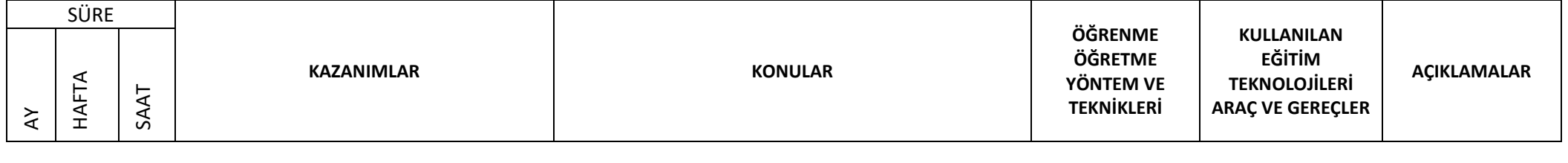

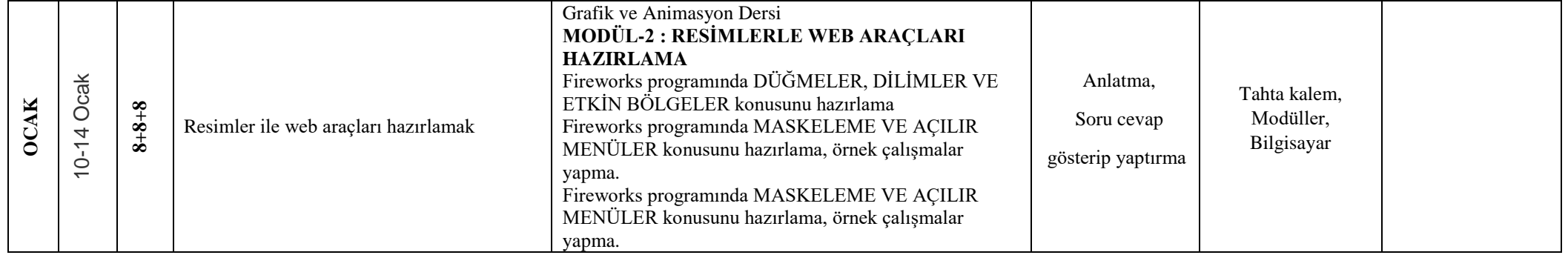

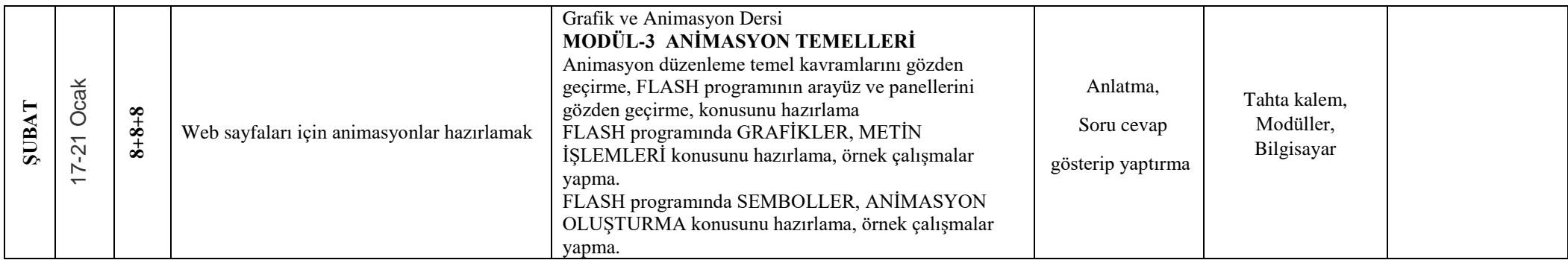

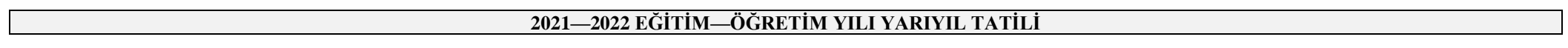

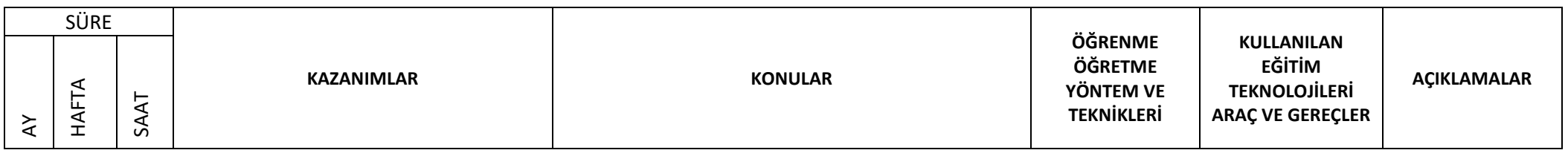

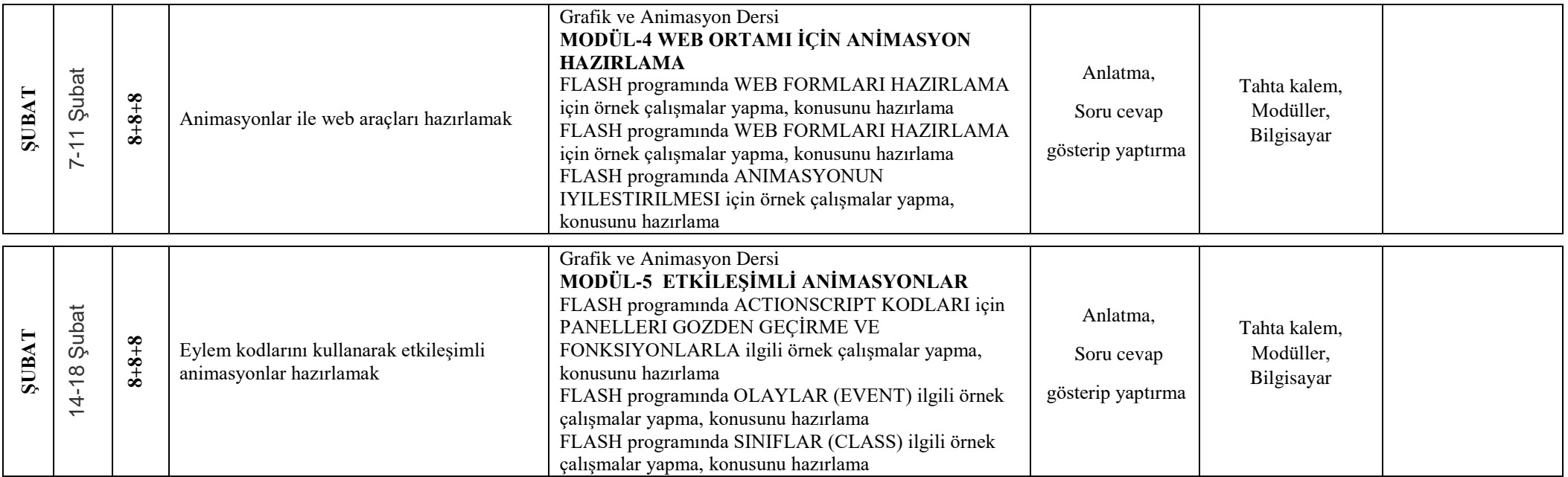

SÜRE **ÖĞRENME KULLANILAN ÖĞRETME EĞİTİM KAZANIMLAR KONULAR AÇIKLAMALAR** HAFTA **YÖNTEM VE TEKNOLOJİLERİ**  SAAT **TEKNİKLERİ ARAÇ VE GEREÇLER**  $\overline{\mathsf{A}}$ Grafik ve Animasyon Dersi **MODÜL-6 GELİŞMİŞ ANİMASYONLAR** FLASH programında ACTIONSCRIPT KODLARI için  $21 - 25$  Şubat 21-25 Şubat Anlatma, PANELLERI GOZDEN GEÇİRME VE Tahta kalem, **ŞUBAT 8+8+8** Eylem kodlarını kullanarak etkileşimli FONKSIYONLARLA ilgili örnek çalışmalar yapma, Soru cevap Modüller, animasyonlar hazırlamak konusunu hazırlama Bilgisayar FLASH programında KARAR YAPILARI ilgili örnek gösterip yaptırma çalışmalar yapma, konusunu hazırlama FLASH programında SINIFLAR (CLASS) ilgili örnek çalışmalar yapma, konusunu hazırlama Web Tasarımı ve Programlama Dersi **ŞUBAT-MART** Şubat-4<br>Mart **MODÜL1 : TASARIMIN TEMEL İLKELERİ** 28 Şubat-4 Anlatma, Tahta kalem, **8+8+8** Web Tasarımında Temel İlkeler konusunu hazıralama HTML kodları ile basit web işlemlerini Soru cevap Modüller, Web sitesi taslağı oluşturma konusunu hazıralamave yapmak Bilgisayar örnek web sitesi taslak çalışması yapma gösterip yaptırma  $\overline{28}$ Web sitesi taslağı oluşturma konusunu hazıralamave örnek web sitesi taslak çalışması yapma Web Tasarımı ve Programlama Dersi **MODÜL 2 : HTML İLE BASİT WEB İŞLEMLERİ** İnternet ortamı ve web tasarımı konularını tekrar gözden Anlatma, 7-11 Mart geçirme, konusunu hazırlama Tahta kalem, **MART 8+8+8** HTML kodları ile gelişmiş web işlemlerini Html (hypertextmarkuplanguage) temel etiketleri ile ilgili Modüller, Soru cevap örnek çalışmalar yapma, konusunu hazırlama yapmak BilgisayarMetin ve görünüm düzenleme etiketleri ile ilgili örnek gösterip yaptırma çalışmalar yapma, konusunu hazırlama Bağlantı (köprü) oluşturma ile ilgili örnek çalışmalar yapma, konusunu hazırlama

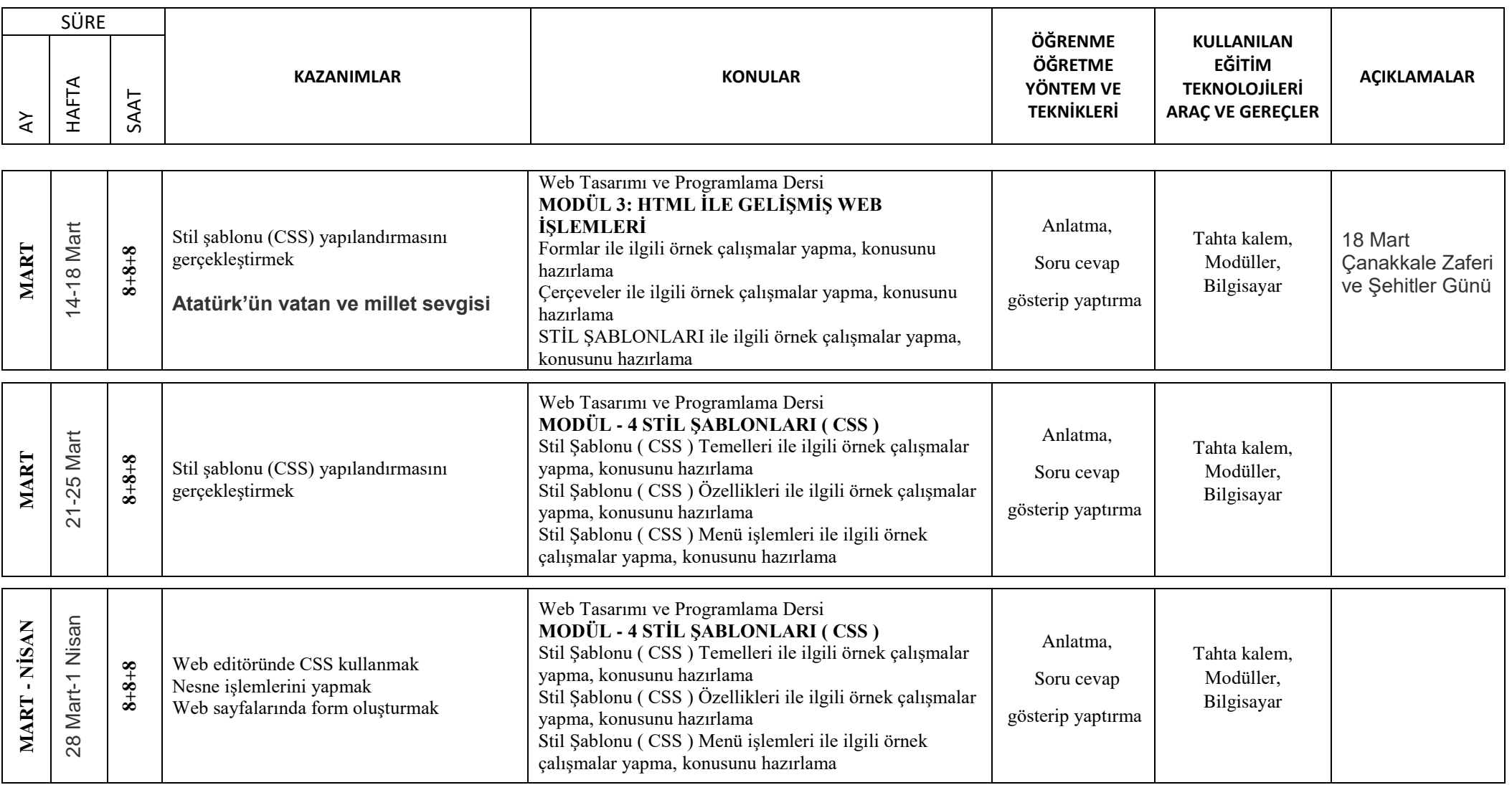

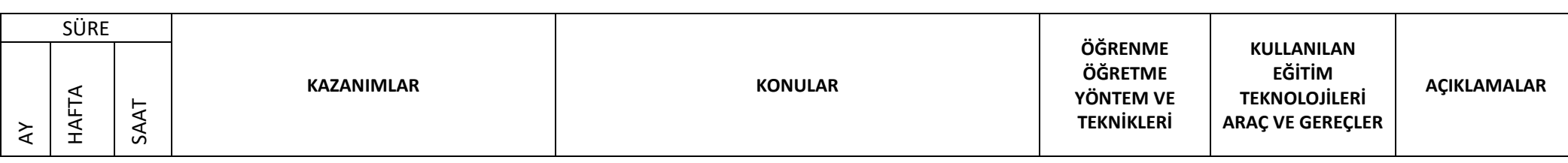

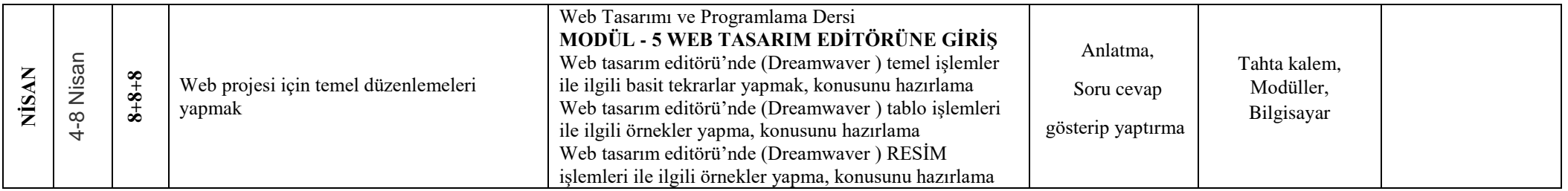

### **2. ARA TATİL (11 - 15 NİSAN)**

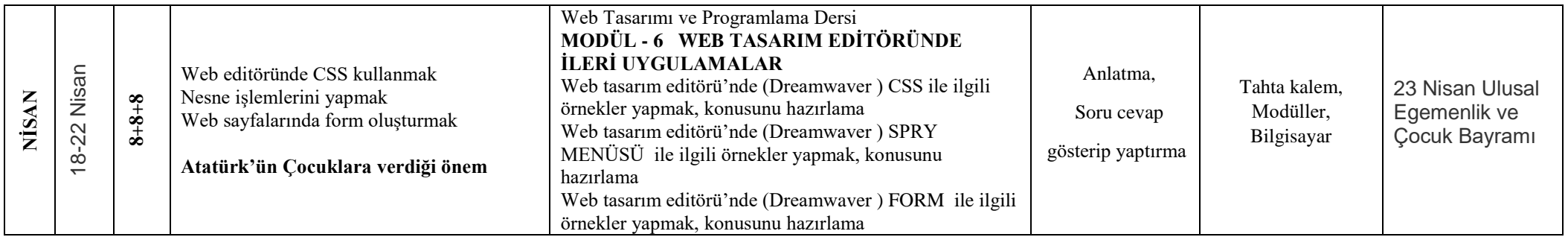

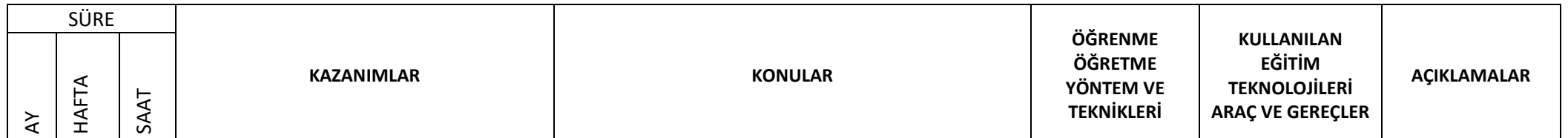

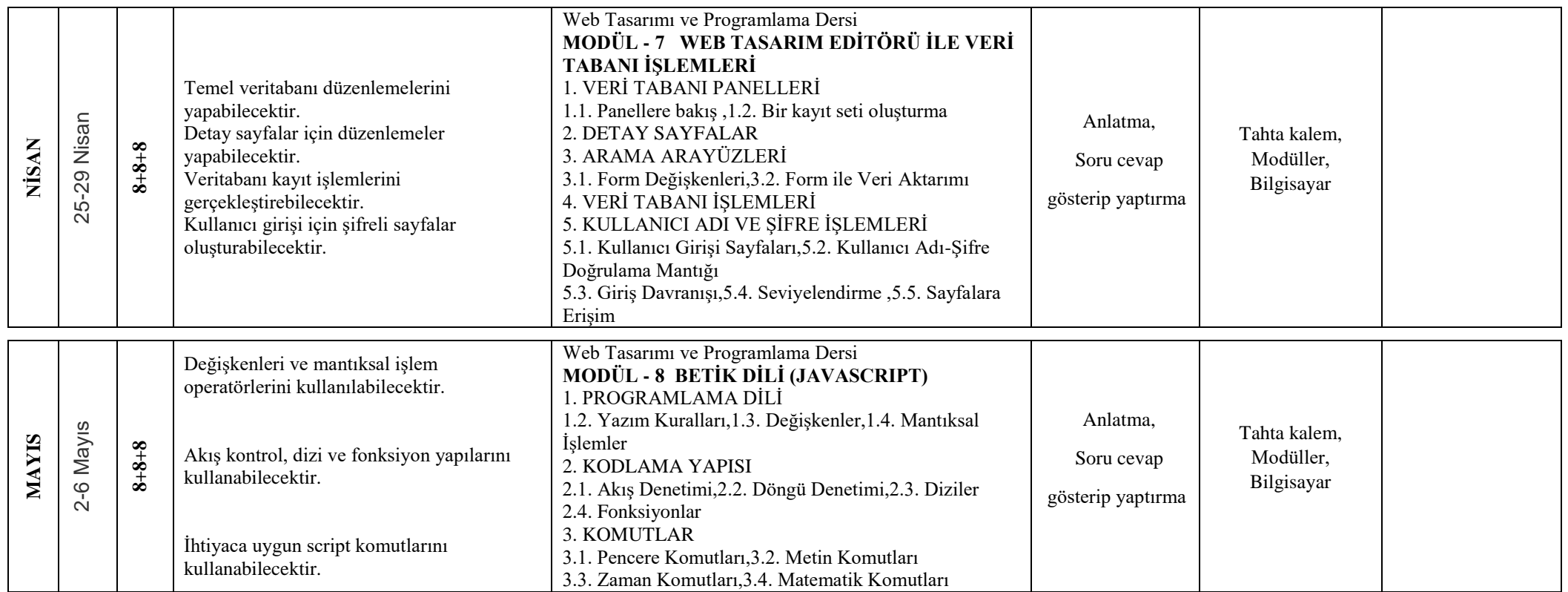

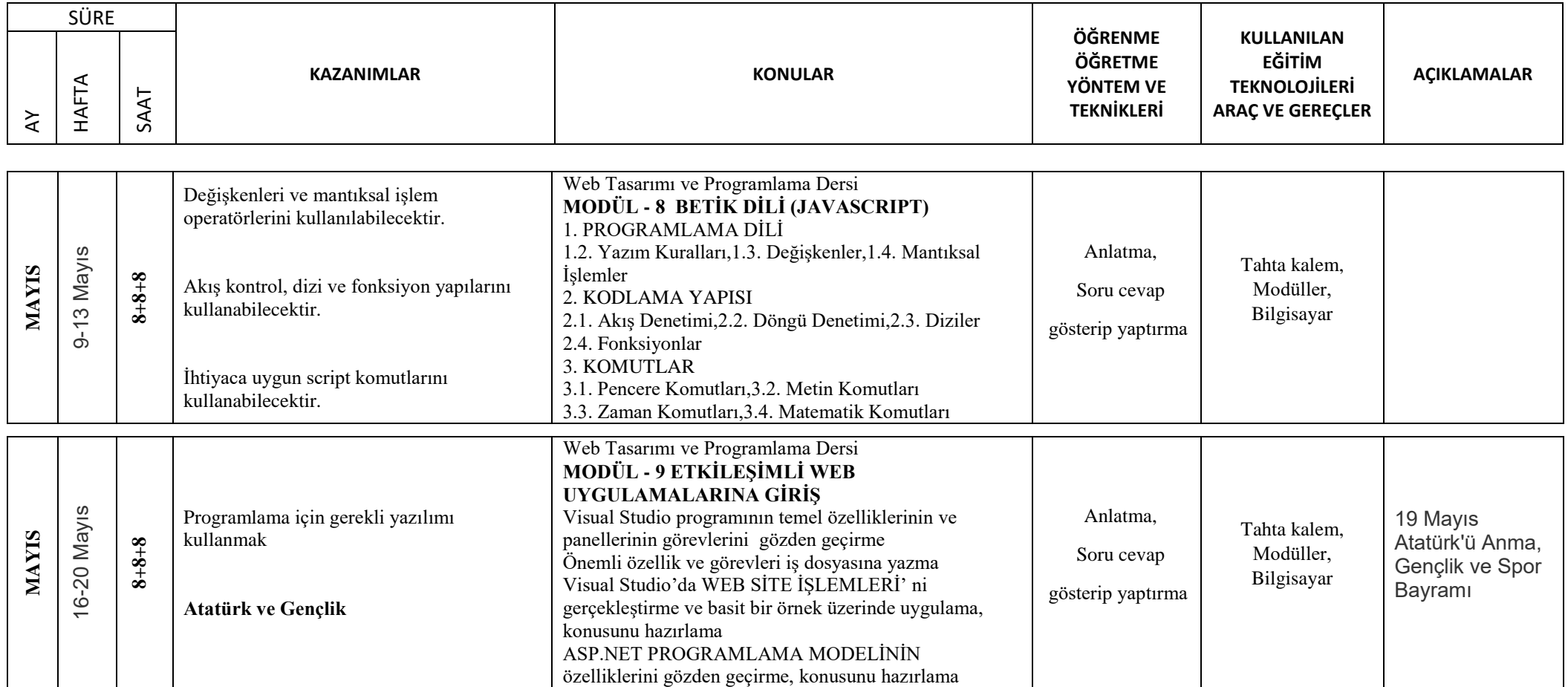

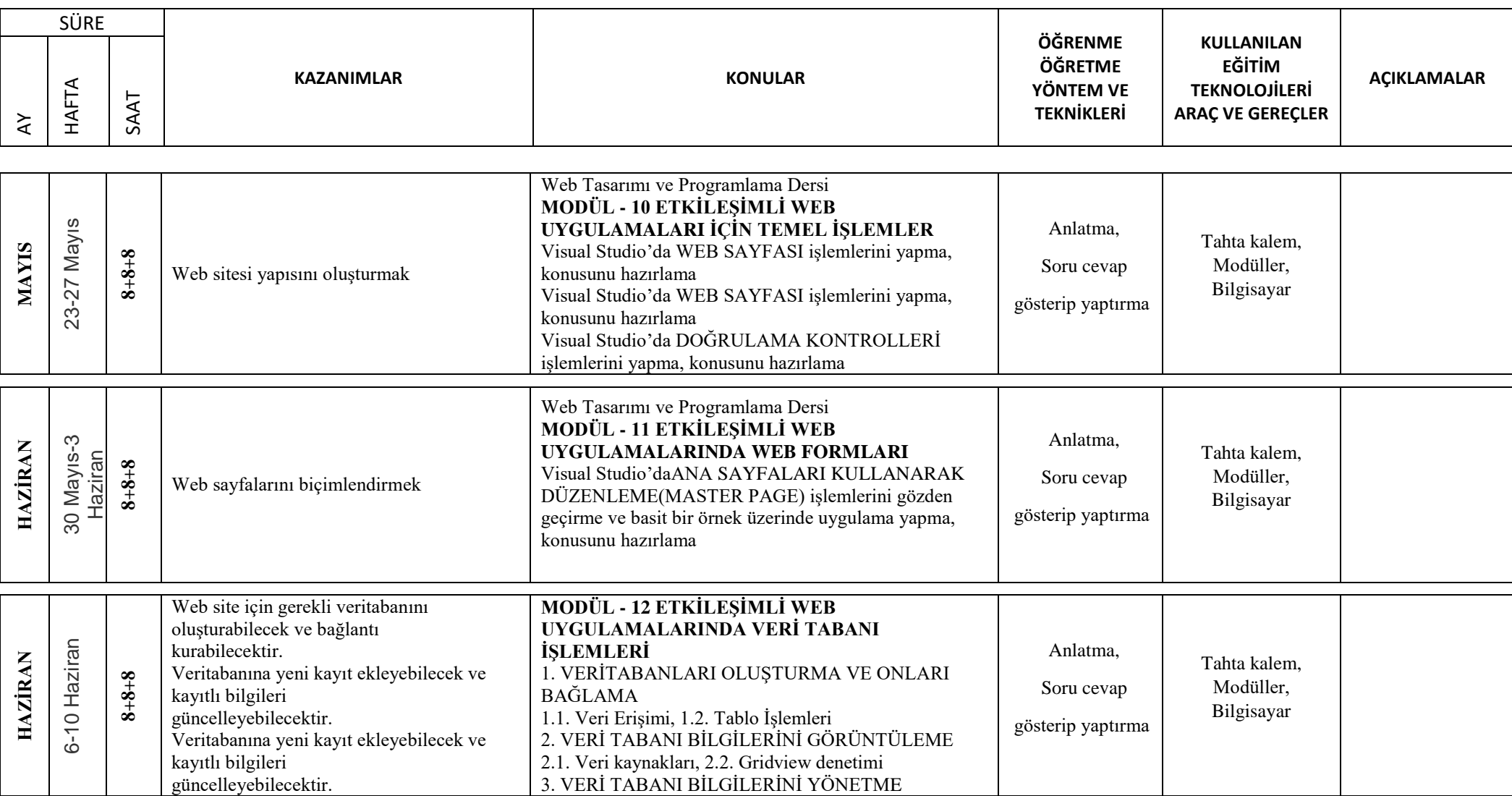

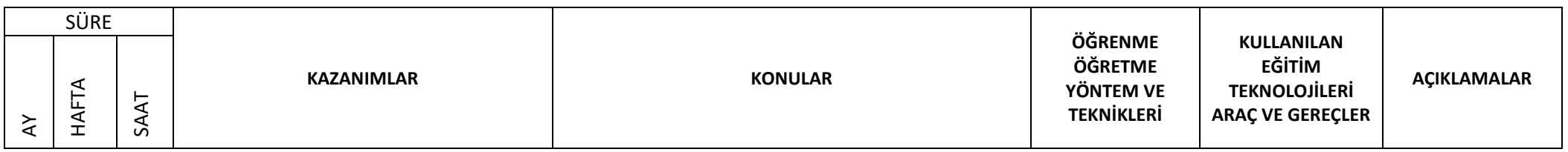

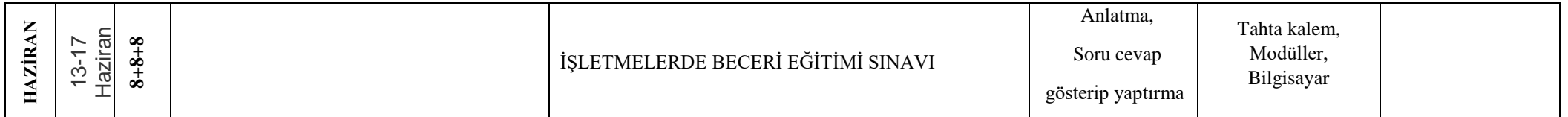

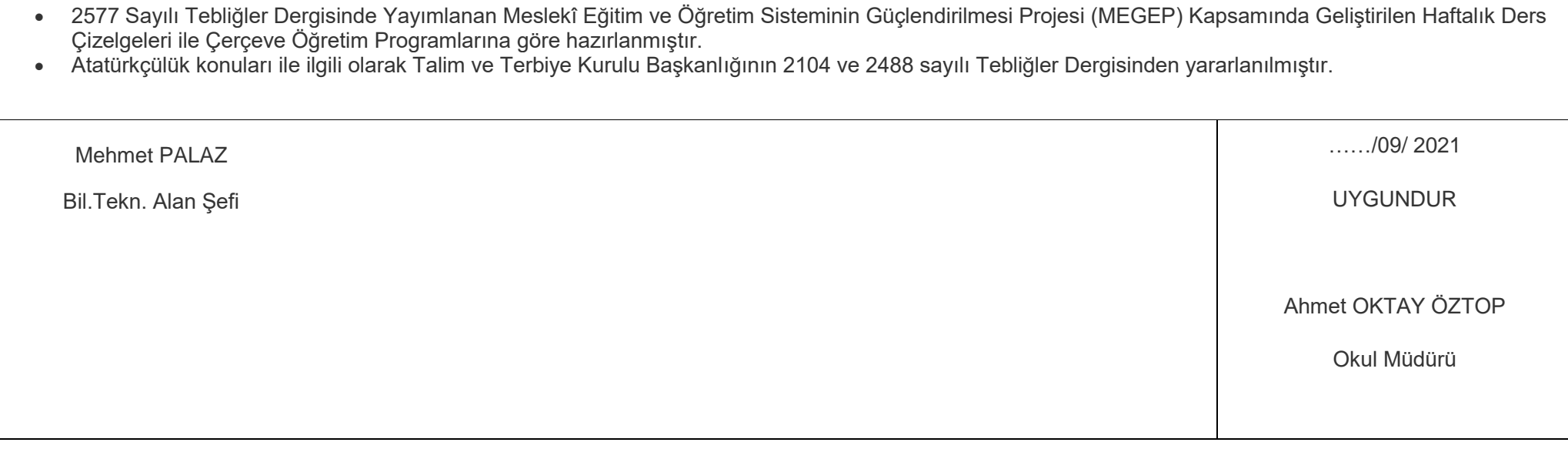